int  $a[8] = \{0\}$ ,  $b[4]$ ,  $c[4]$ ; int  $s = 8$ ,  $t = 4$ ;

**while**  $(s--)$  {  $a[s] = s*(s+1)$ 

while  $(t--)$  {

 $\}$ 

 $b[t] = a[2*t]$ ;  $c[t] = a[2*t+1];$ 

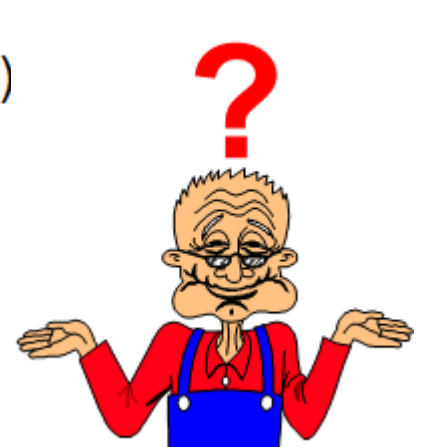

#### Keine Ahnung was ich vor einem Jahr gemacht habe. Ich verstehe es nicht – ich schreibe es nochmal .....

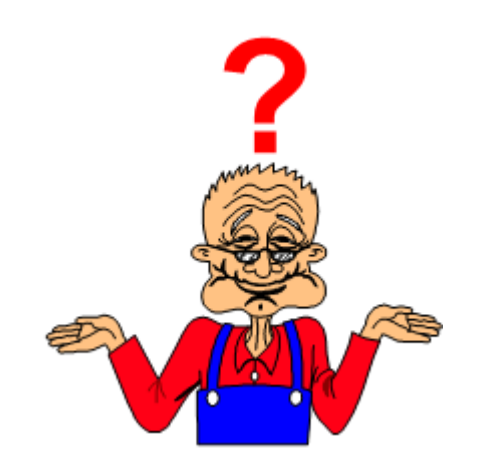

#### Vielleicht hilft ja ein gut kommentierter Quellcode ..... ..... nur ein Tipp fürs nächste Mal .....

**Was ist ein Kommentar?** 

**Mitteilungen im Quellcode, die vom Compiler ignoriert** werden.

Hinweise, damit der Quellcode verständlicher wird.

**C** kennt zwei Möglichkeiten Kommentare in den **Quellcode einzufügen .....** 

```
/*
while (t--) {
     b[t] = a[2*t]; // int i=8;
      c[t] = a[2*t+1];\star/
```
 $int \text{main}()$ 

printf("Variante 1: Blockweises Auskommentieren");

 $/$ \*

 $\{$ 

Der Standard C-Kommentar beginnt mit dem kombinierten Stern-Schrägstrich Symbol /\* und endet mit dem Schrägstrich-Stern Symbol (siehe Kommentarende)

Alle Texte zwischen diesen beiden Symbolen werden vom Compiler ignoriert.

 $\star/$ 

₹

```
system ("PAUSE");
return 0;
```

```
int \text{main}()\{// Dieser Kommentar beginnt mit zwei Schrägstrichen
  printf("Variante 2: Zeilenweisen Auskommentieren");
  // und kommentiert immer nur bis zum Zeilenende aus
  // Daher beachtet vom Compilerden printf()-Befehl
  printf ("Das Programm ist jetzt zu Ende.\n");
  // Da war ja noch eine Ausgabe
  system ("PAUSE");
  return 0;
\}
```
# Variablen in C

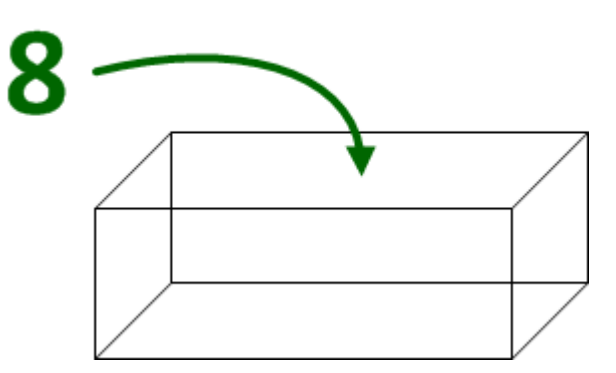

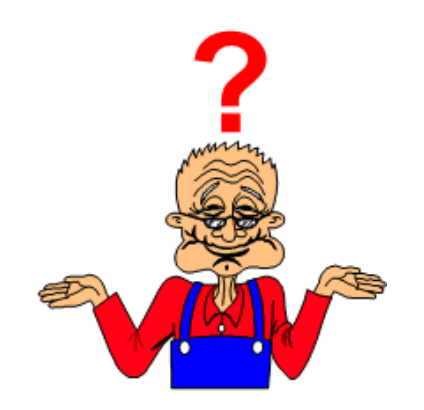

#### *Der Einsatz von Variablen*

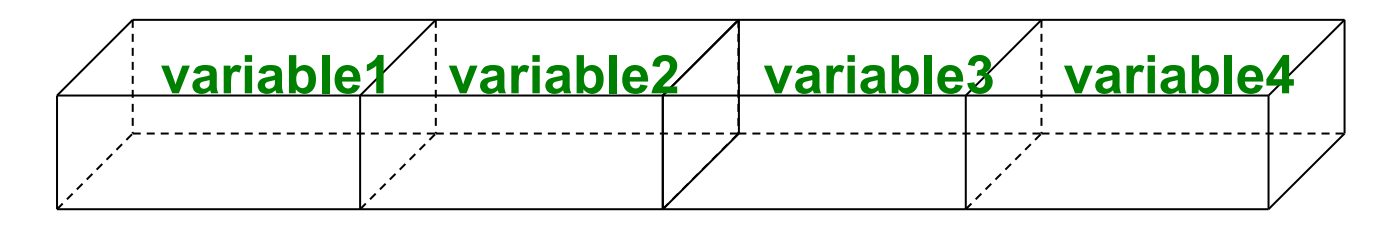

#### *Aus welchen Gründen sollte ich eine Variable verwenden?*

In einer Variable können Werte, Zeichenketten oder Adressen *abgelegt werden, die jederzeit abrufbar sind* 

Wie kann man den Begriff einer Variablen beschreiben? **Symbol, das einer Speicherstelle im Arbeitsspeicher** *des Rechners entspricht* 

**Die an dieser Stelle gespeicherte Information wird** der Wert der Variablen genannt.

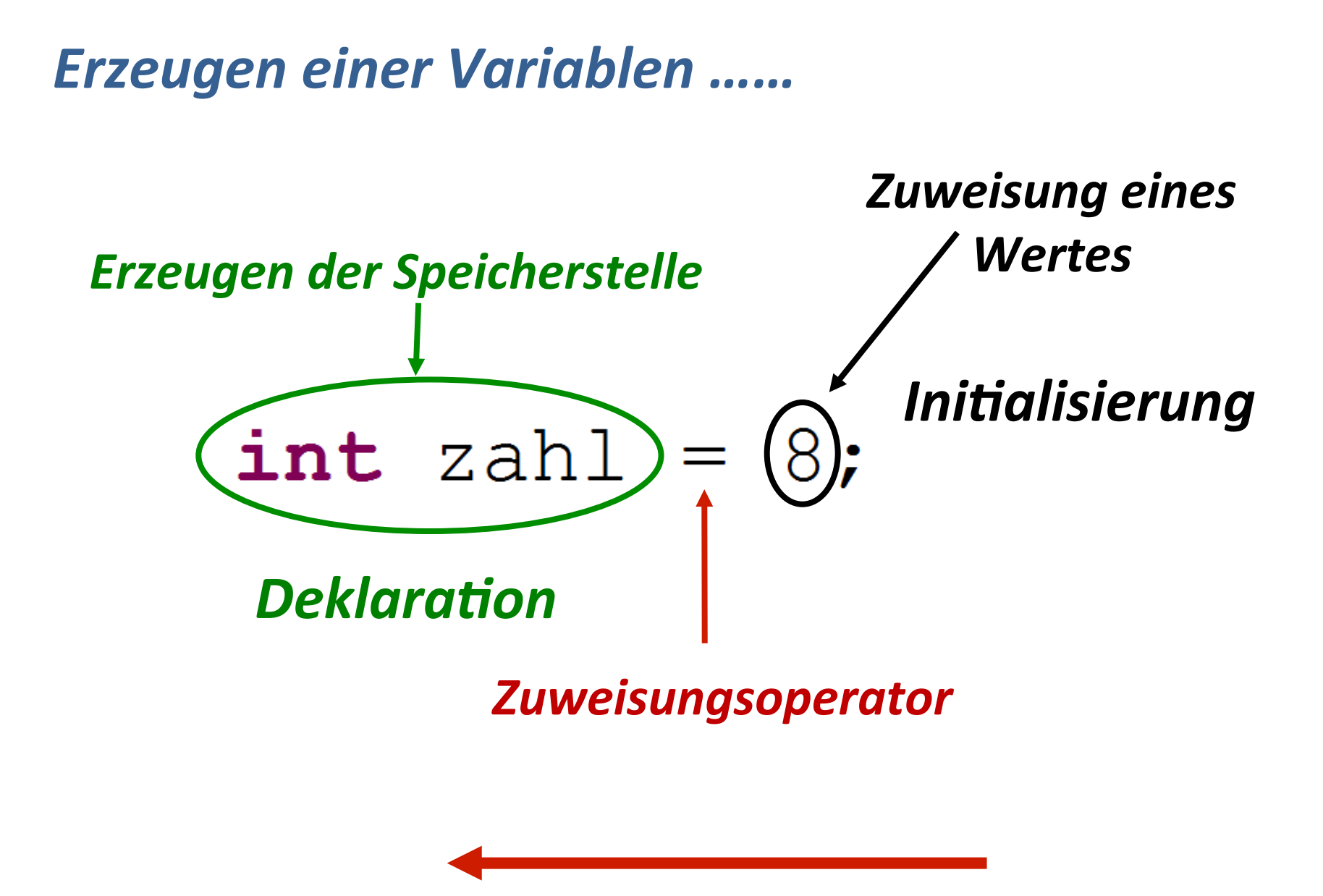

**Zuweisung immer von rechts nach links** 

#### **Variablen im Speicher**

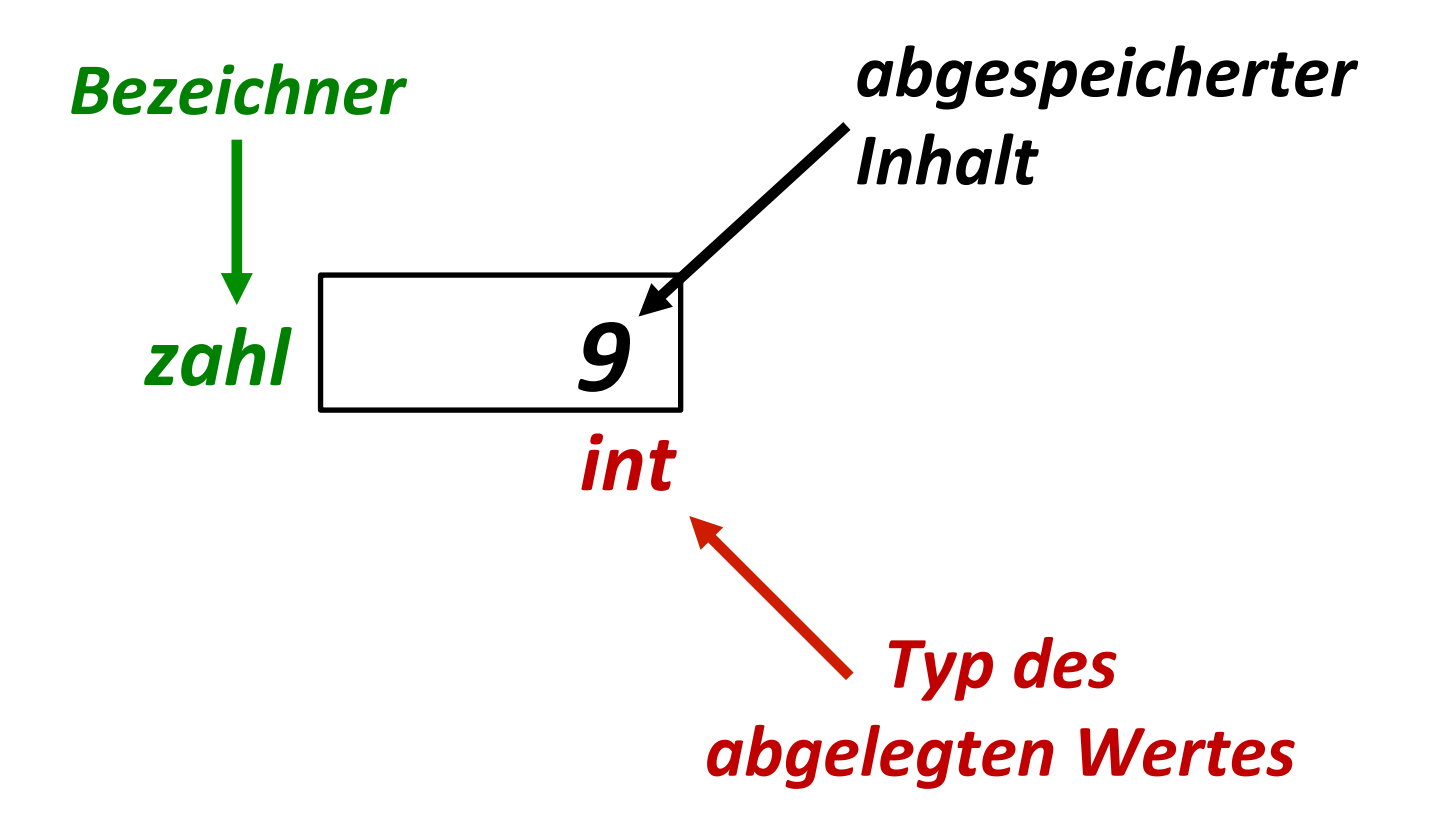

Der Typ gibt an viele Bytes zum Ablegen eines Wertes zur *Verfügung stehen.* 

#### **Getrennte Deklaration und Initialisierung ....**

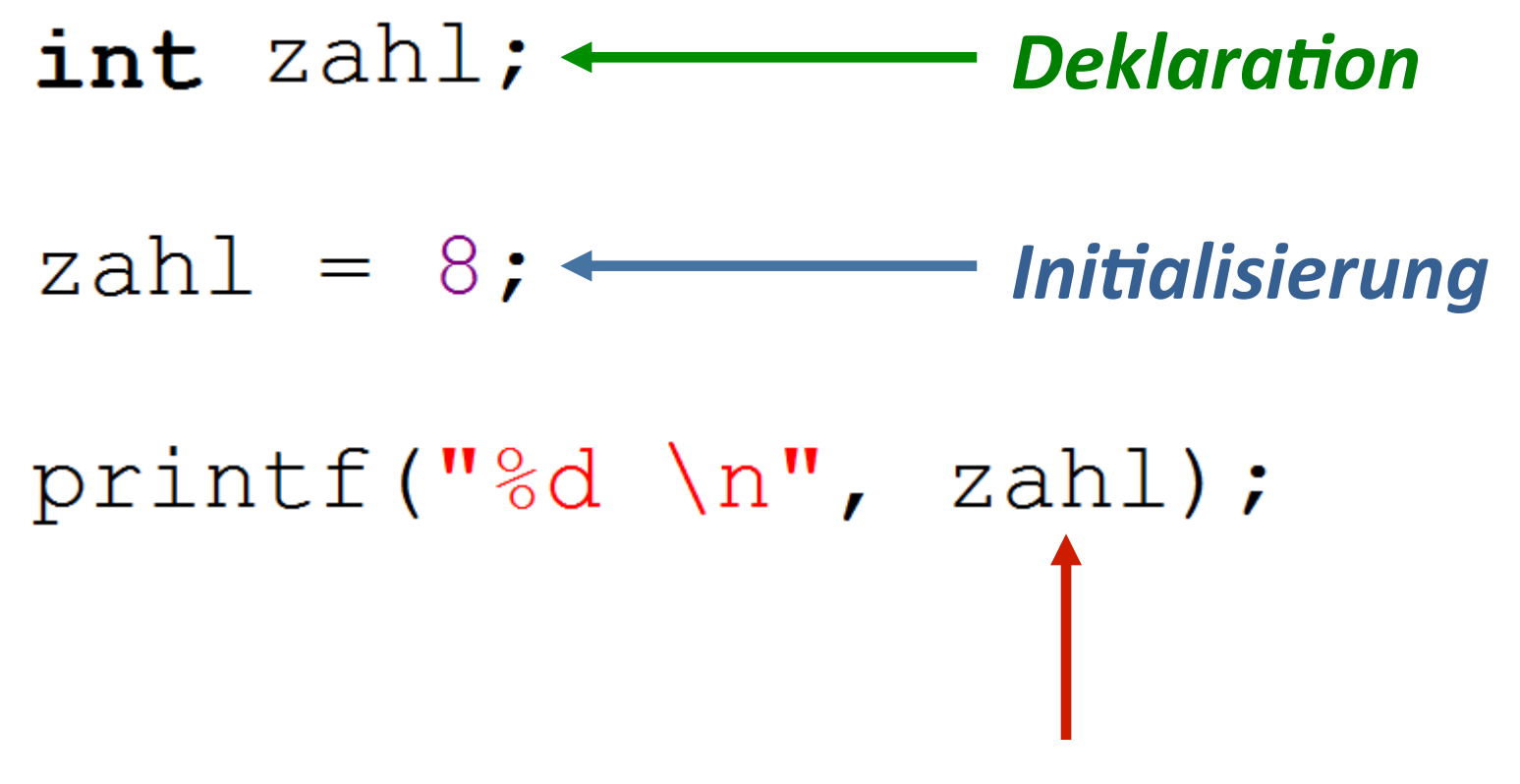

*Auslesen der Speicherstelle* 

### Ablegen von Informationen ....

**Zusammenhang zwischen Bytes und Zahlenbereich** 

Daten werden in binärer Form abgespeichert.

**Diese binäre Form kennt zwei Zustände 0 oder 1.**

Die kleinste Speichereinheit nennt man 1 Bit.

Daten werden auf der Grundlage von Bits dargestellt.

**8 Bit werden zu einem Byte zusammengefasst.** 

#### Ablegen von Informationen ....

#### Beispiel: Wie wird die Dezimalzahl 193 binär dargestellt?

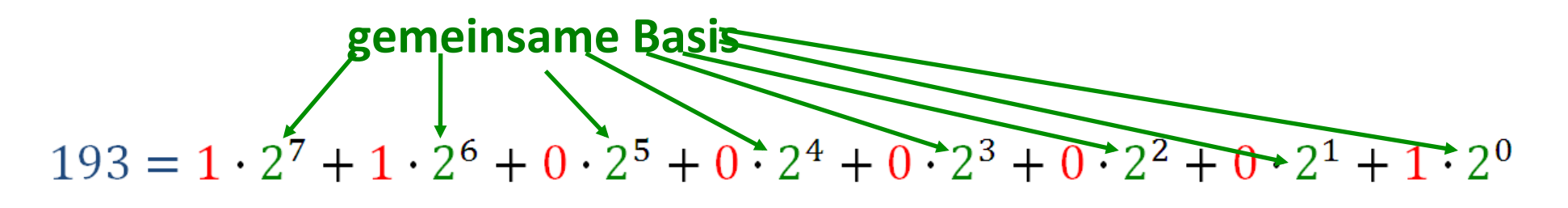

Vorfaktoren entsprechen der binären Darstellung:

## 193d entspricht 11000001b

Für die Ganzzahl 193 wird 1 Byte benötigt.

#### **Variablen in C**

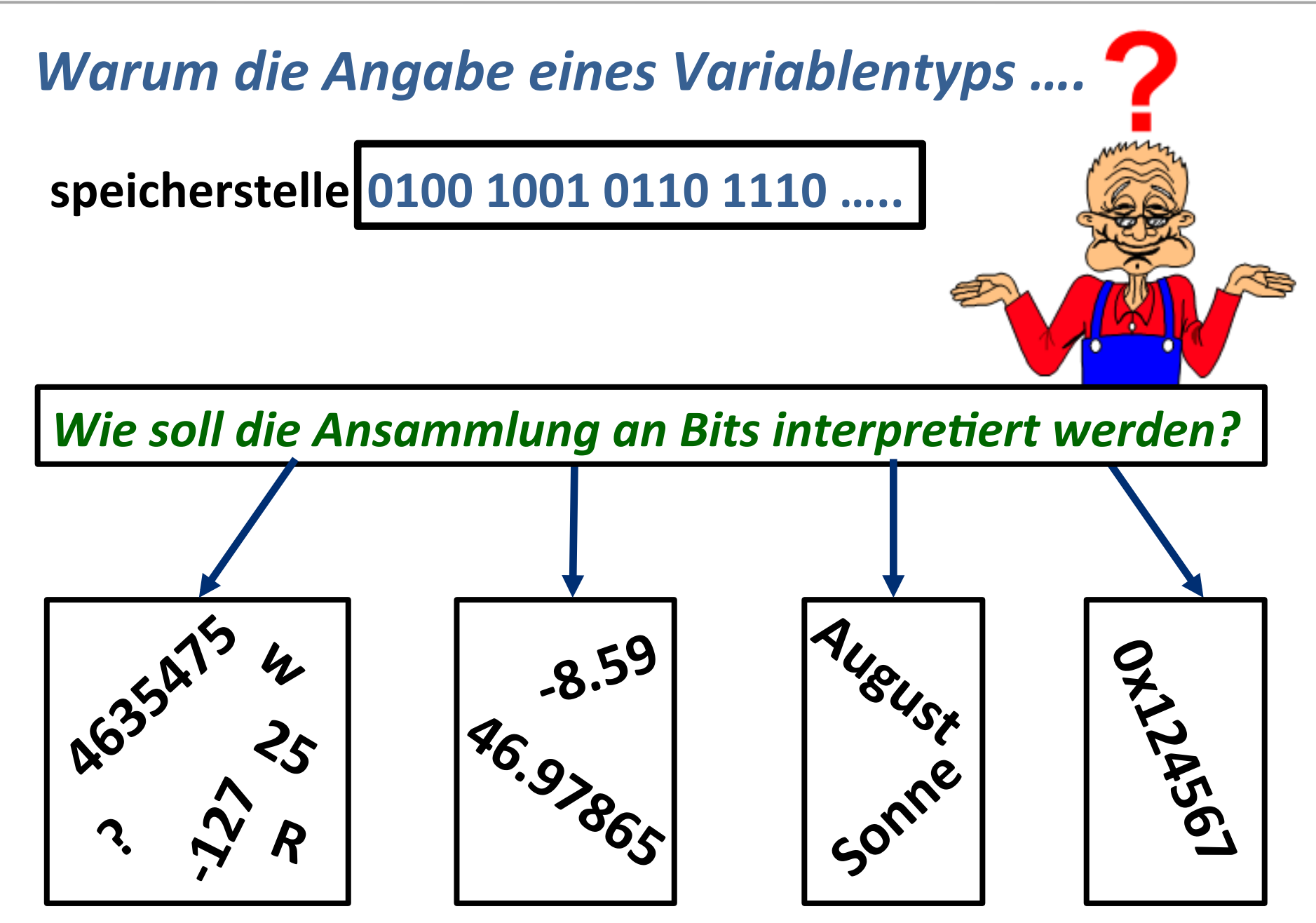

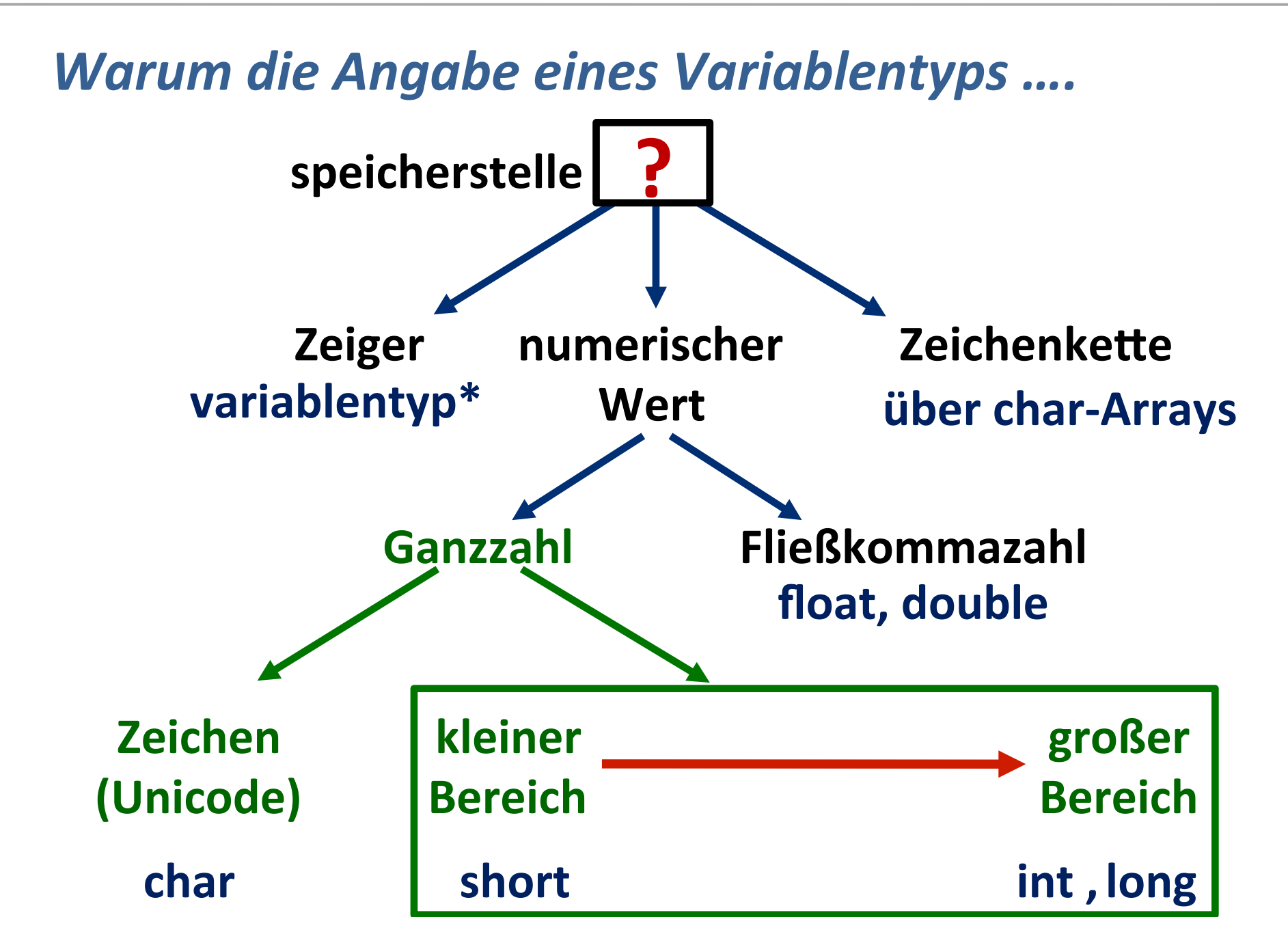

## **Bereich 1: Ganzzahlen (Integer)**

#### **Integertypen**

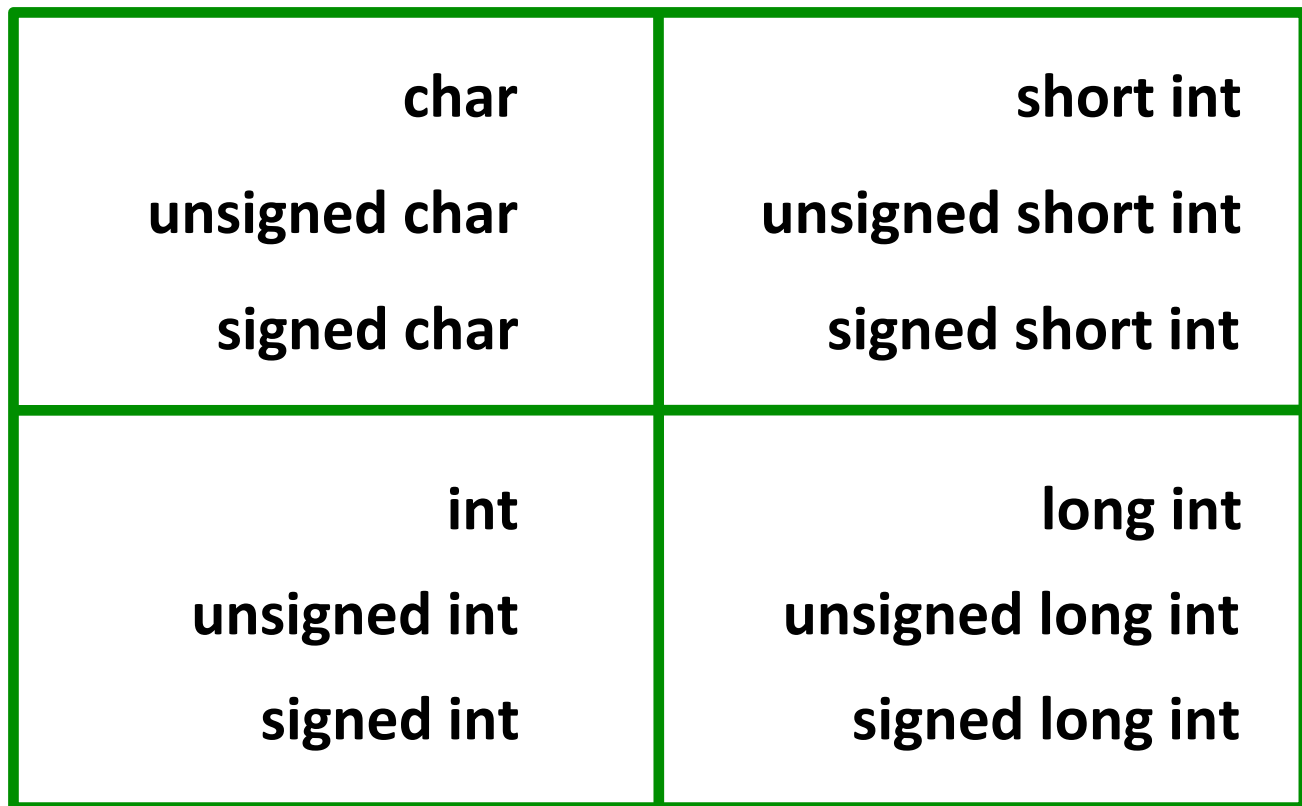

#### **Zusammenhang zwischen Bytes und Zahlenbereich**

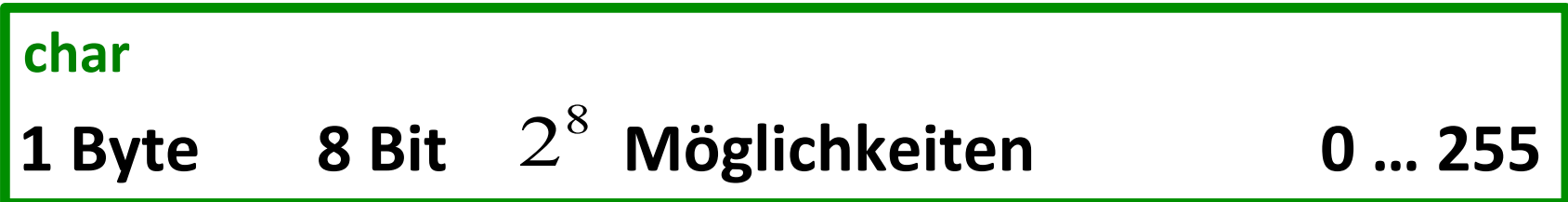

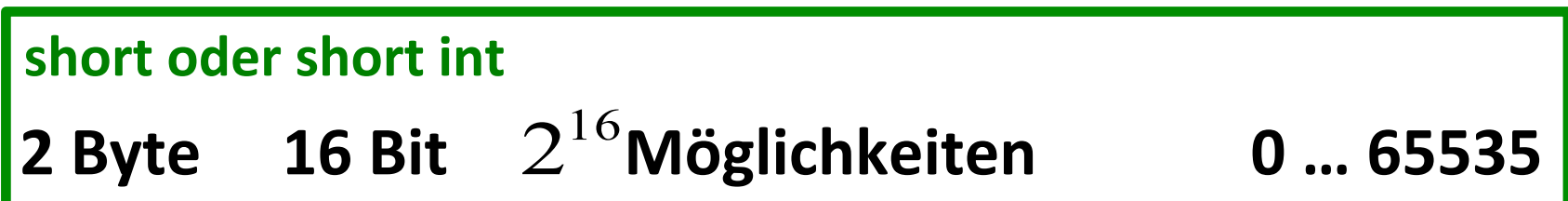

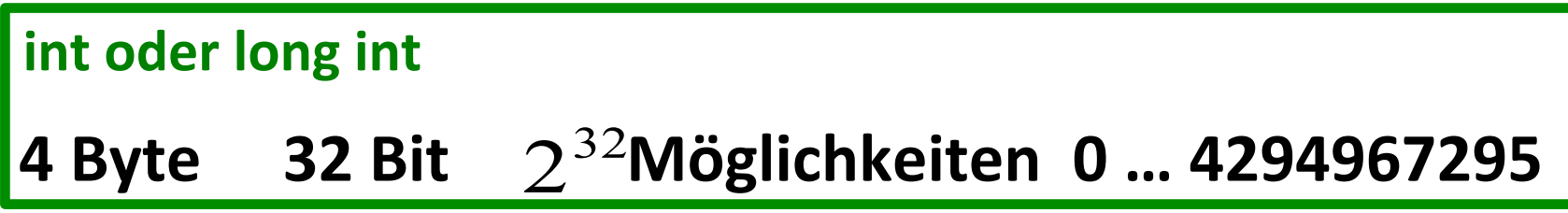

```
Beispiel: Demonstration am Variablentyp short
      short zahl = 32767;
      printf ("%d \n", zahl);
      zahl = zahl + 1;printf ("%d \n", zahl);
                                           \begin{array}{c|c|c|c|c} \hline \multicolumn{3}{c|}{\mathbf{0}} & \multicolumn{3}{c|}{\mathbf{0}} \end{array}\mathbf{x}Beispiel mit short int
       32767
       -32768
       Drücken Sie eine beliebige Taste . . .
                                                      \overline{\phantom{a}}JU.
```
#### Wie werden negative Dezimalzahlen binär dargestellt?

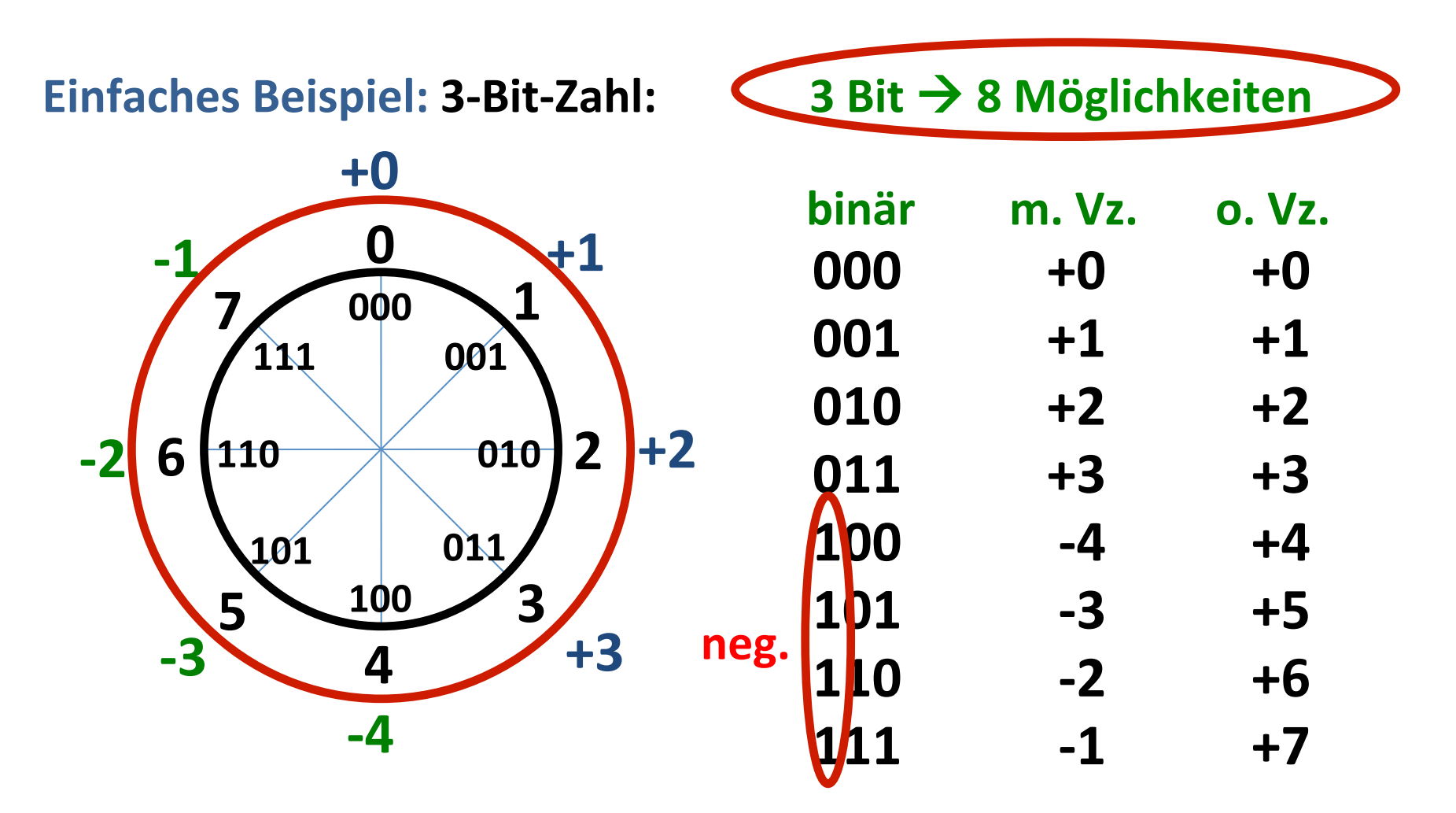

Wie kennzeichnet man Binärzahlen als positiv oder negativ?

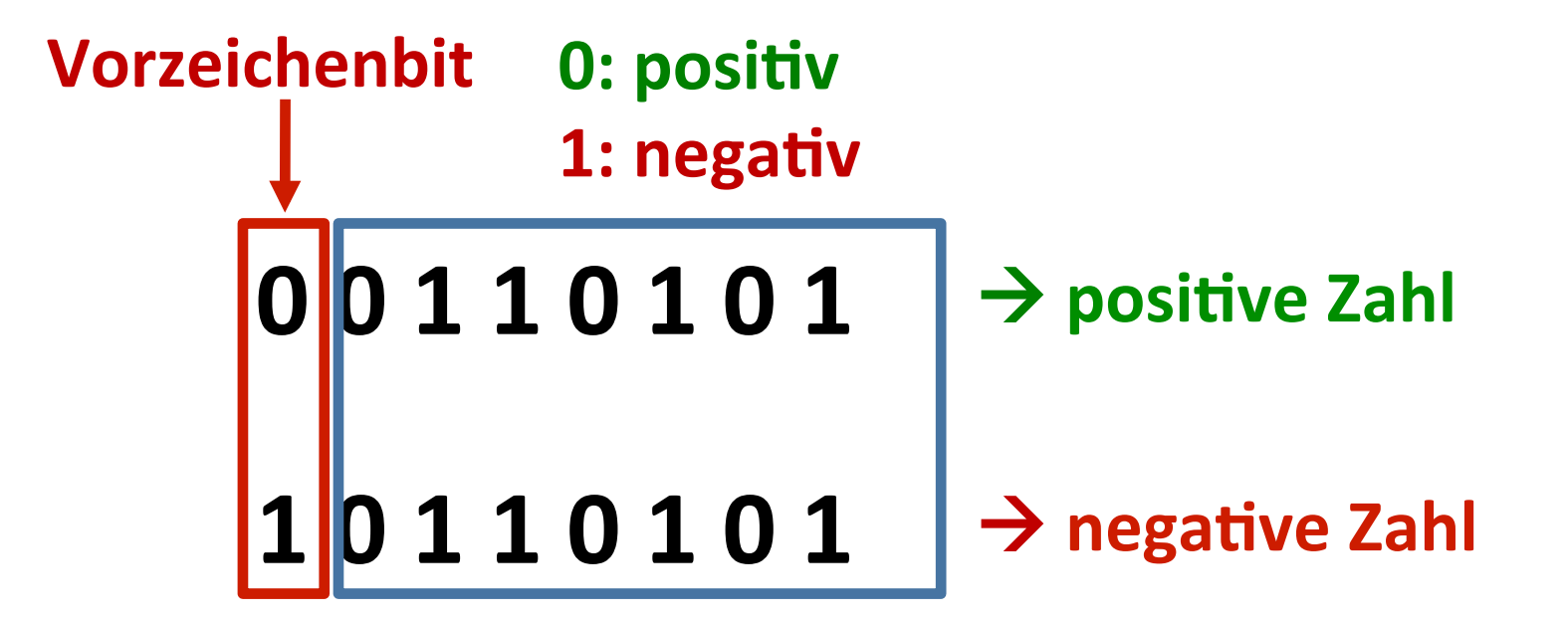

**Nur 7 Bit zur Bildung des Betrages:** 

**Zahlenbereich reduziert sich: -128 ... +127** 

Wie bildet man von einer negativen Binärzahl den Betrag?

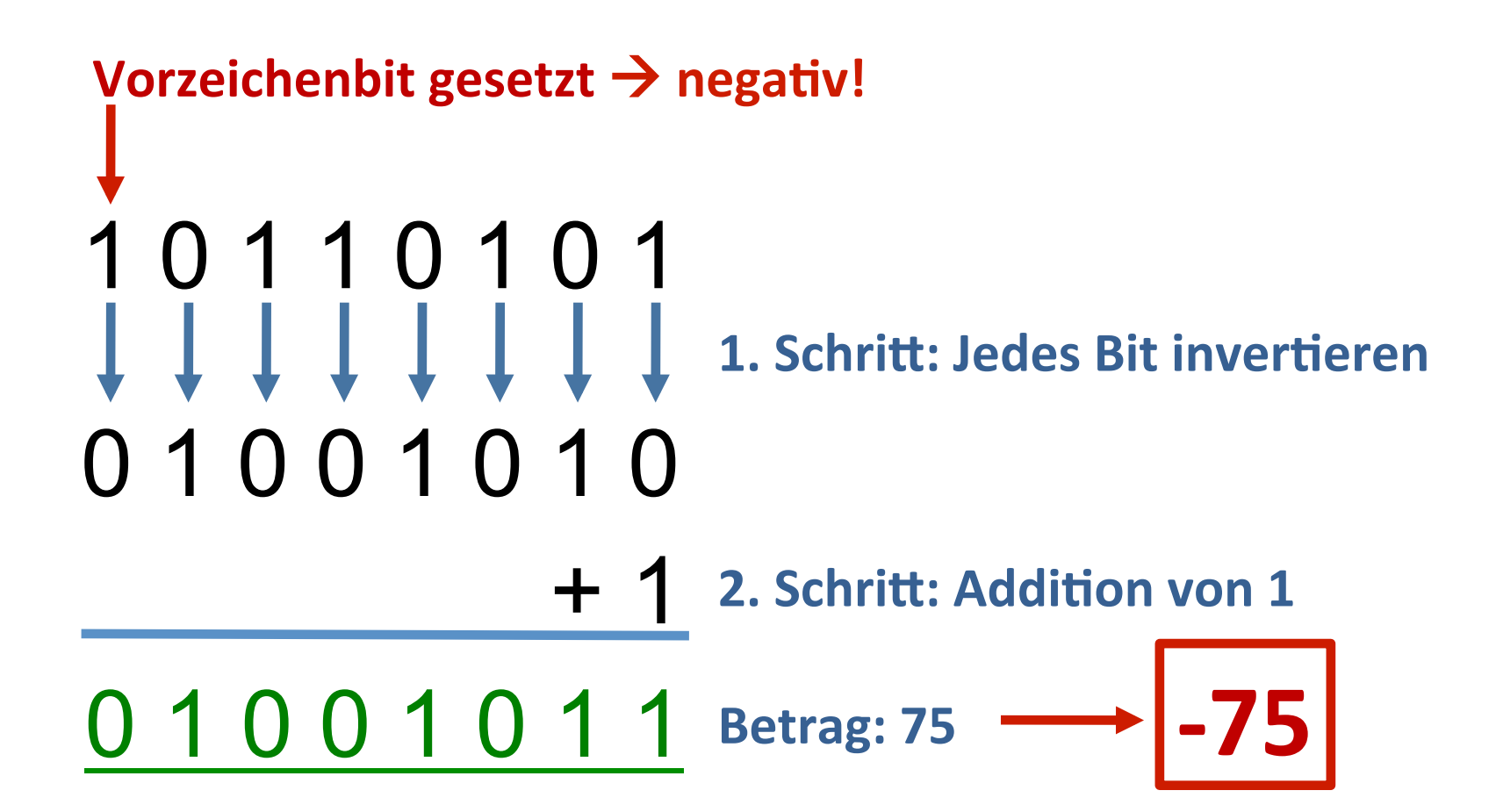

## **Kleine Übung: Bilden Sie den dezimalen Wert von den folgenden Bytezahlen:**

 $1 1 1 1 0 0 0 0 \rightarrow -16$  $0 1 1 0 0 1 1 0 \rightarrow 102$ 1 1 1 1 1 1 1 1 - 1

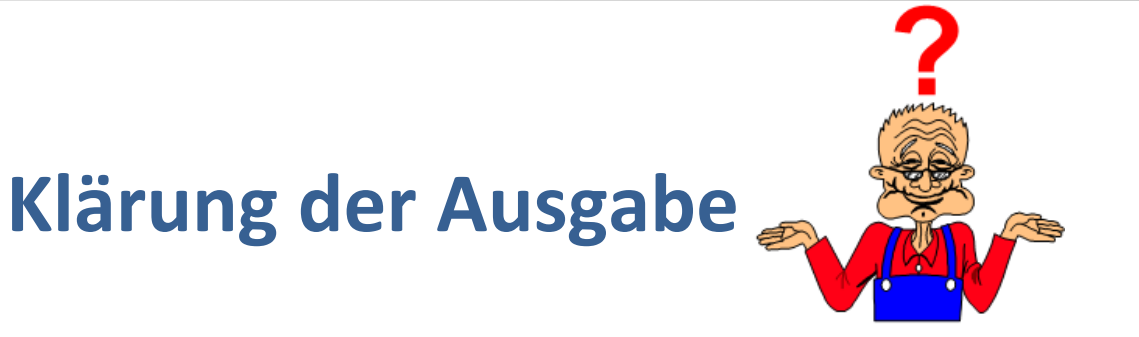

$$
printf("%d \n\cdot zahl);
$$
  
\n $zahl = zahl + 1; \rightarrow 00000000000000$ 

nach Invertieren und +1 gelangt man zum angezeigten Wert. printf ("%d \n", zahl);

Konsequenz:

short berücksichtigt negative Ganzzahlen

Es kam in diesem Fall zu einem Bereichsüberlauf!!!

## **Sortieren: Integertypen in C**

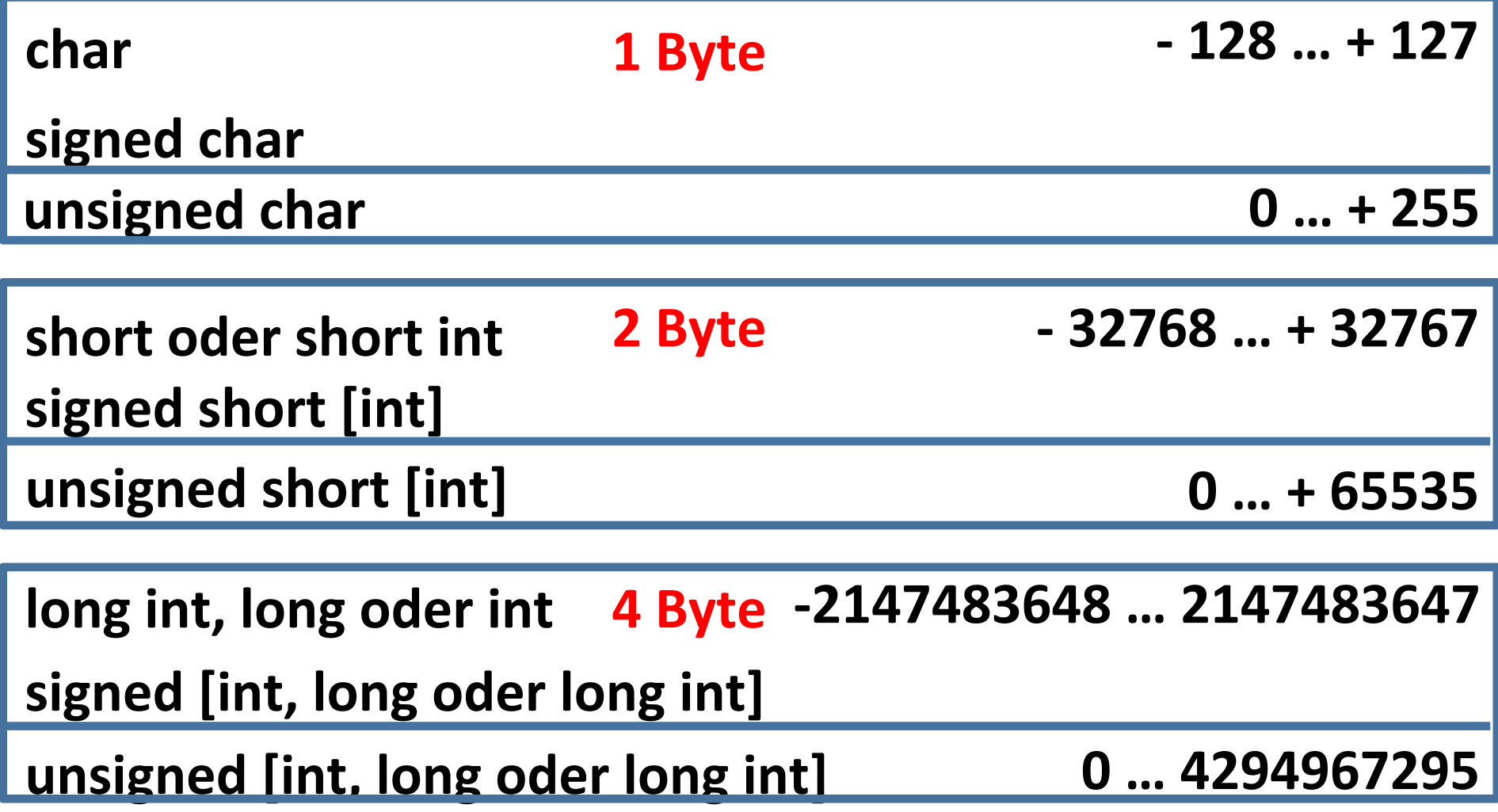

## **Addition:**

**Ausgabe:** 

 $17 + 13 = 30$ 

## **Subtraktion:**

Ausgabe:

 $17 - 13 = 4$ 

## **Multiplikation:**

**Ausgabe:** 

 $17 * 13 = 221$ 

## **Division:**

Ausgabe:

 $17 / 13 = 1$ 

## **Modulo:**

$$
int x = 17, y = 13, z = 0;
$$

$$
z = x \, \text{S} \, y;
$$

 $printf("%d %% %d = %d\n", x, y, z);$ 

Ausgabe:

 $17 \div 13 = 4$ 

**Noch einmal Modulo-Operation:** 

**Ganzzahlige Berechnung:** 

249 geteilt durch  $20 = 12$  Rest 9 249%20 249/20

## **Kleine Übung:**

#### Welches Ergebnis liefern die folgenden Ausdrücke? a.) 17%11 6

- b.) 127%128 **+ 127**
- c.) 360%300 60
- d.) 1024%256 - $\mathbf 0$

#### Kurzschreibweisen:

int  $x = 14$ ,

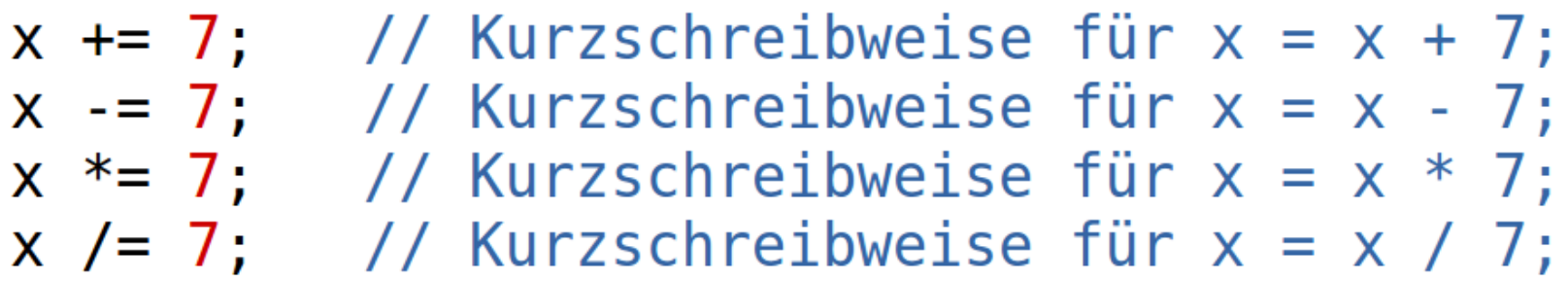

 $print(f("%d", x);$ 

**Ausgabe:** 

14

## Inkrementoperatoren:

## **Begründen Sie die Ausgabe:**

int  $x = 5$ ;

 $print(f("%d\nu", x++ * ++x);$ 

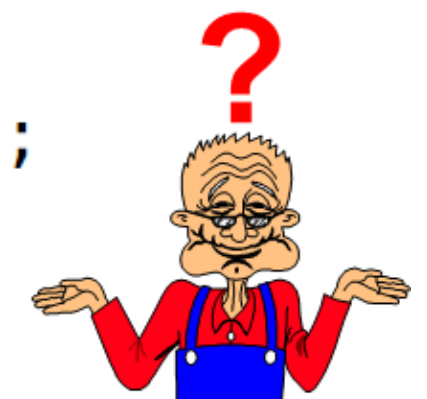

**Ausgabe:** 

36

### Inkrementoperatoren:

**Welche Aktion steht hinter diesem Befehl?** 

$$
x++;
$$
 // Kurzschreibweise für  $x = x + 1;$ 

#### noch ein Beispiel:

int  $x = 2$ ;

 $print(f("d, %d\n), ++x, x++)$ ;

**Ausgabe:** 

## 4, 2

#### Inkrementoperatoren:

#### **Welche Aktion steht hinter diesem Befehl?**

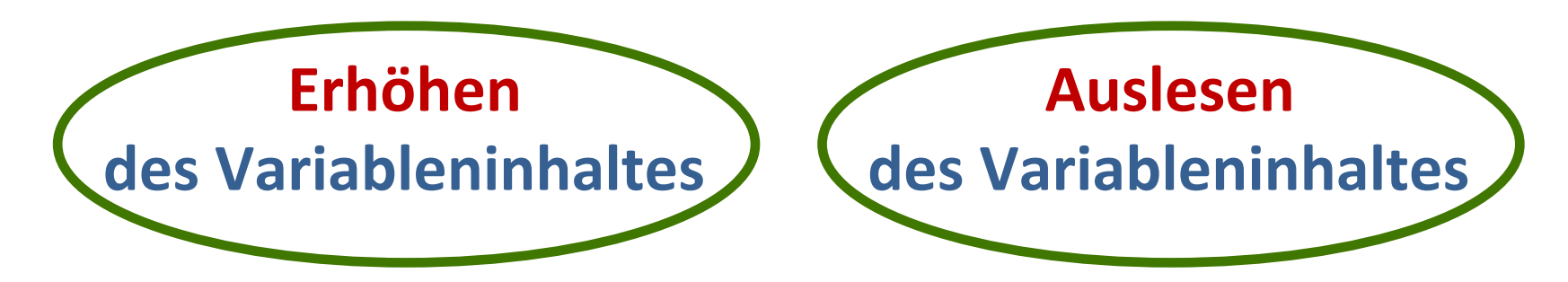

Möglichkeit 1: Zuerst Erhöhen und dann Auslesen

**Präimkrementation** 

 $++x$ 

Möglichkeit 2: Zuerst Auslesen und dann Erhöhen

Postimkrementation

**X++** 

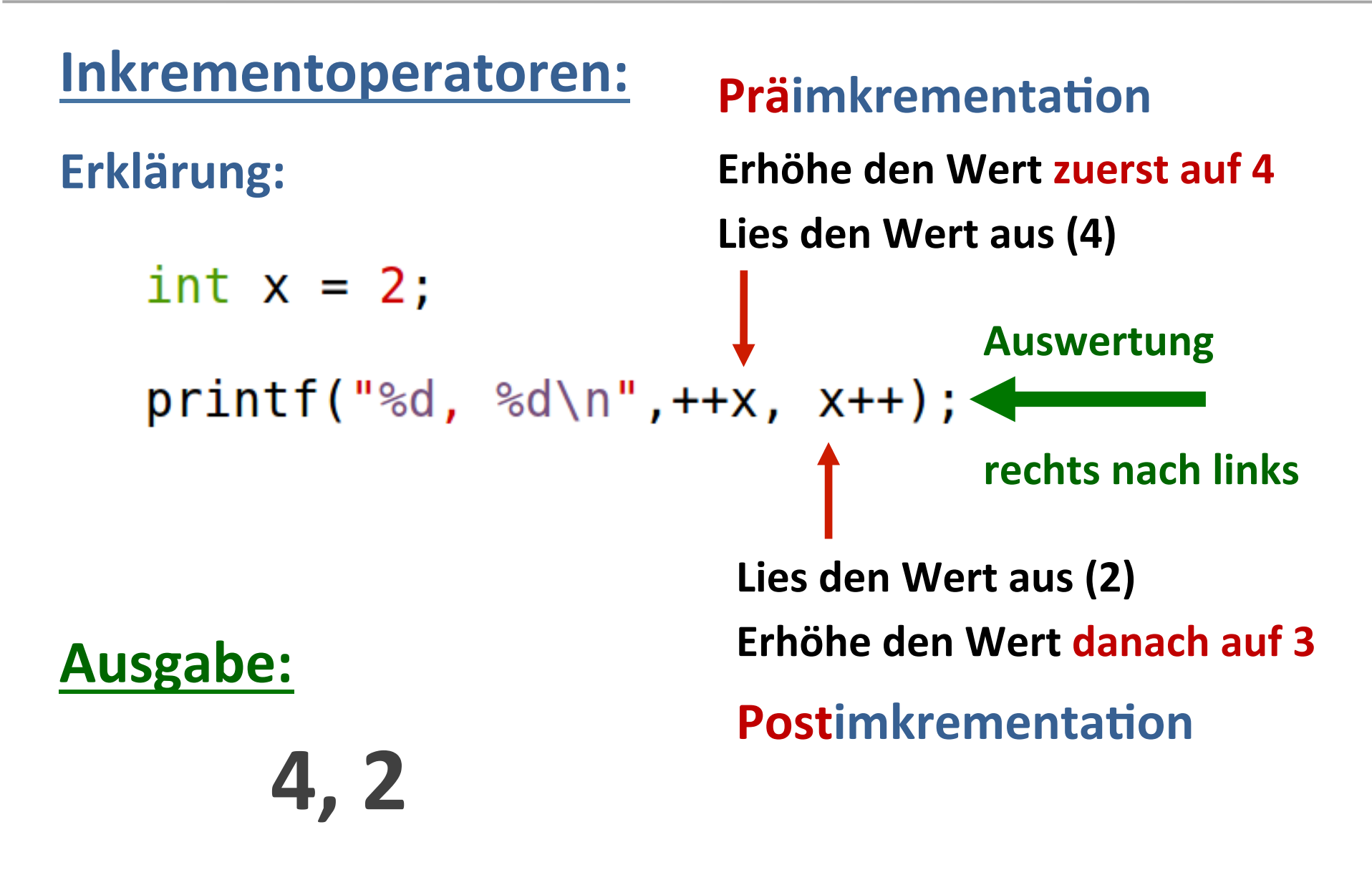

## **Rangfolge der Operatoren:**

```
int x = 5;
```

```
print(f("%d\n", x++ * ++x);
```
#### **x++ wirkt auf eine einzelne Variable,**  $→$  **unärer Operator**

**eine Multiplikation wirkt auf zwei Variablen, → binärer Operator** 

In einem gemeinsamen Ausdruck werden unäre **Operationen immer vor binären Operatoren ausgewertet.** 

### **Rangfolge der Operatoren:** int  $x = 5$ ; **Auswertung**  $print(f("%d\n", x++ * ++x);$ rechts nach links Erhöhe den Wert auf 6 Lies den Wert aus (6) und lies ihn dann aus

x kann in einem Ausdruck nur einen Wert besitzen  $\rightarrow$  6

 $6 * 6 = 36$ 

**Ausgabe:** 

36

**Mathematische Operationen in C** 

# **Bitweise Operationen** in C

```
Erklären Sie die Ausgabe:
 int zahl1 = 189, zahl2 = 125;
 print(f("ad\nn, zahl1 & zahl2);
                              *61
 zahl1 = 192;zahl2 = 128;
 print(f("ad\nn, zahl1 & zahl2);
                              +128zahl1 = 255;zahl2 = 240;
 print(f("d\nn, zahl1 & zahl2);
                               2240
```
### Erklärung über die binäre Darstellung:

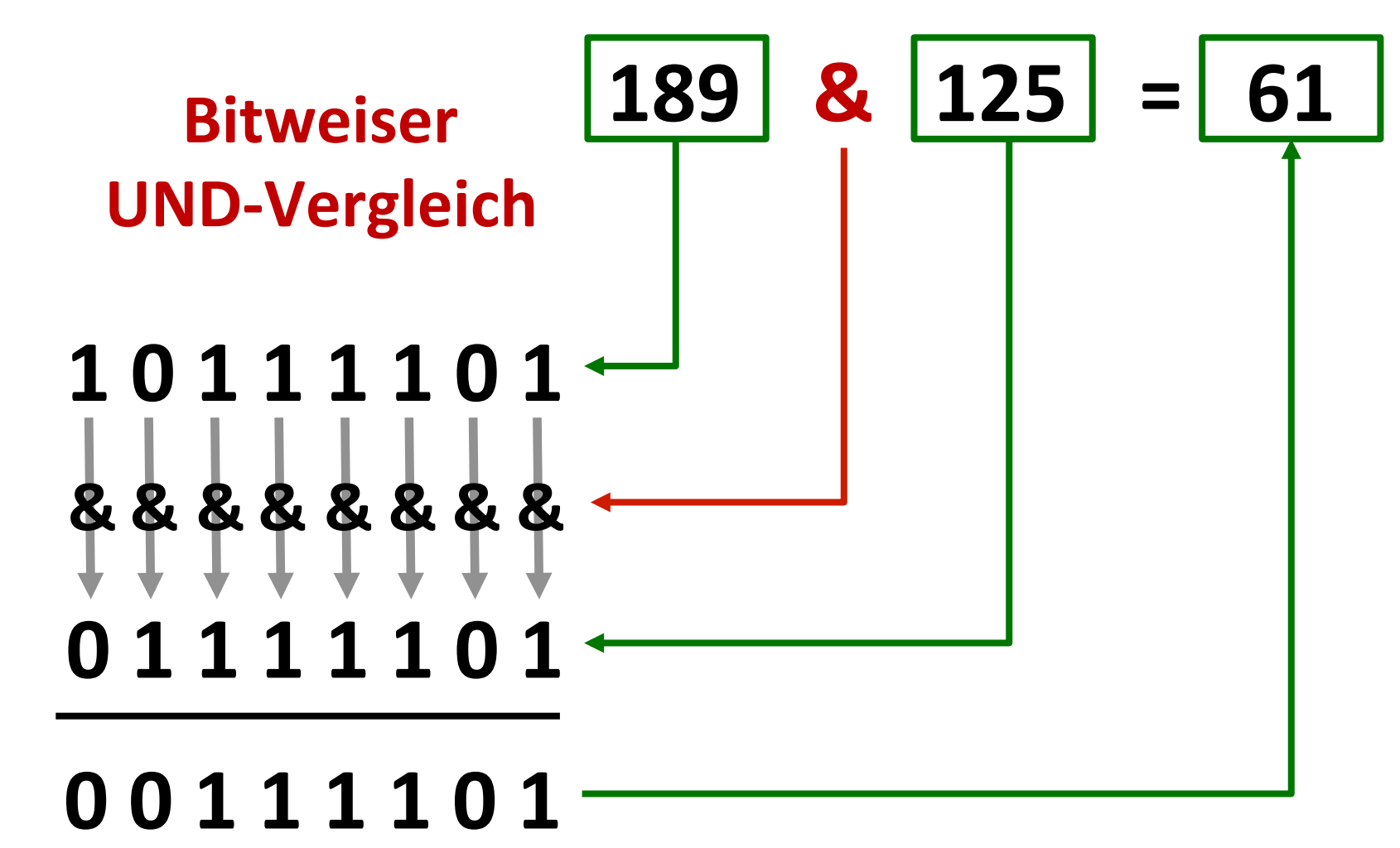

Positionsgleiche Bits werden mit dem &-Operator verknüpft.

```
Einsatz des binären ODER-Operators:
  int zahl1 = 189, zahl2 = 125;
  print(f("d\nn, zahl1 | zahl2);
                                \rightarrow 253
  zahl1 = 192;zahl2 = 128;print(f("d\nn, zahl1 | zahl2);
                                +192
  zahl1 = 255;
  zahl2 = 240;print(f("d\nn, zahl1 | zahl2);
                                 - 255
```
## **Erklärung über die binäre Darstellung:**

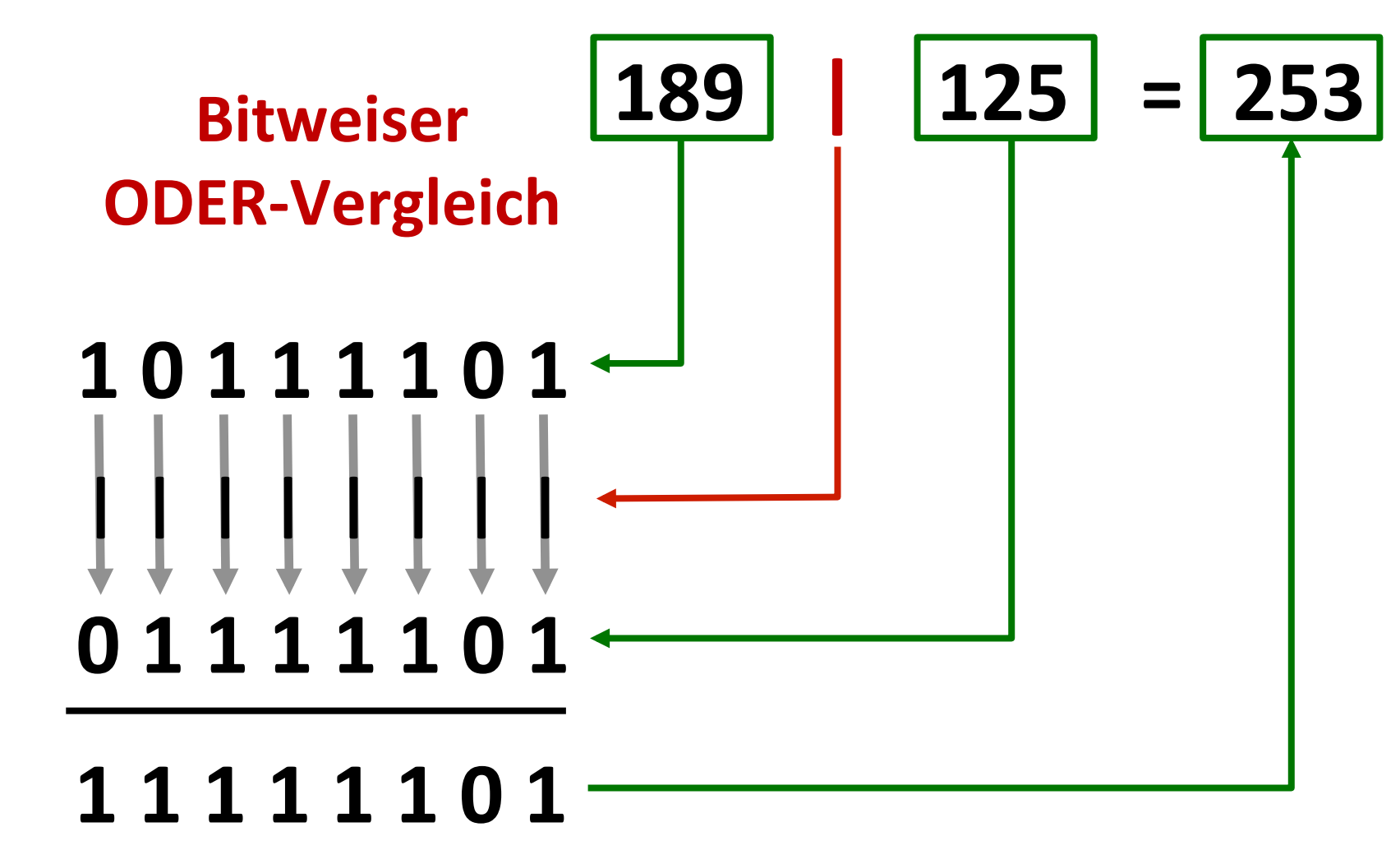

Positionsgleiche Bits werden mit dem |-Operator verknüpft.

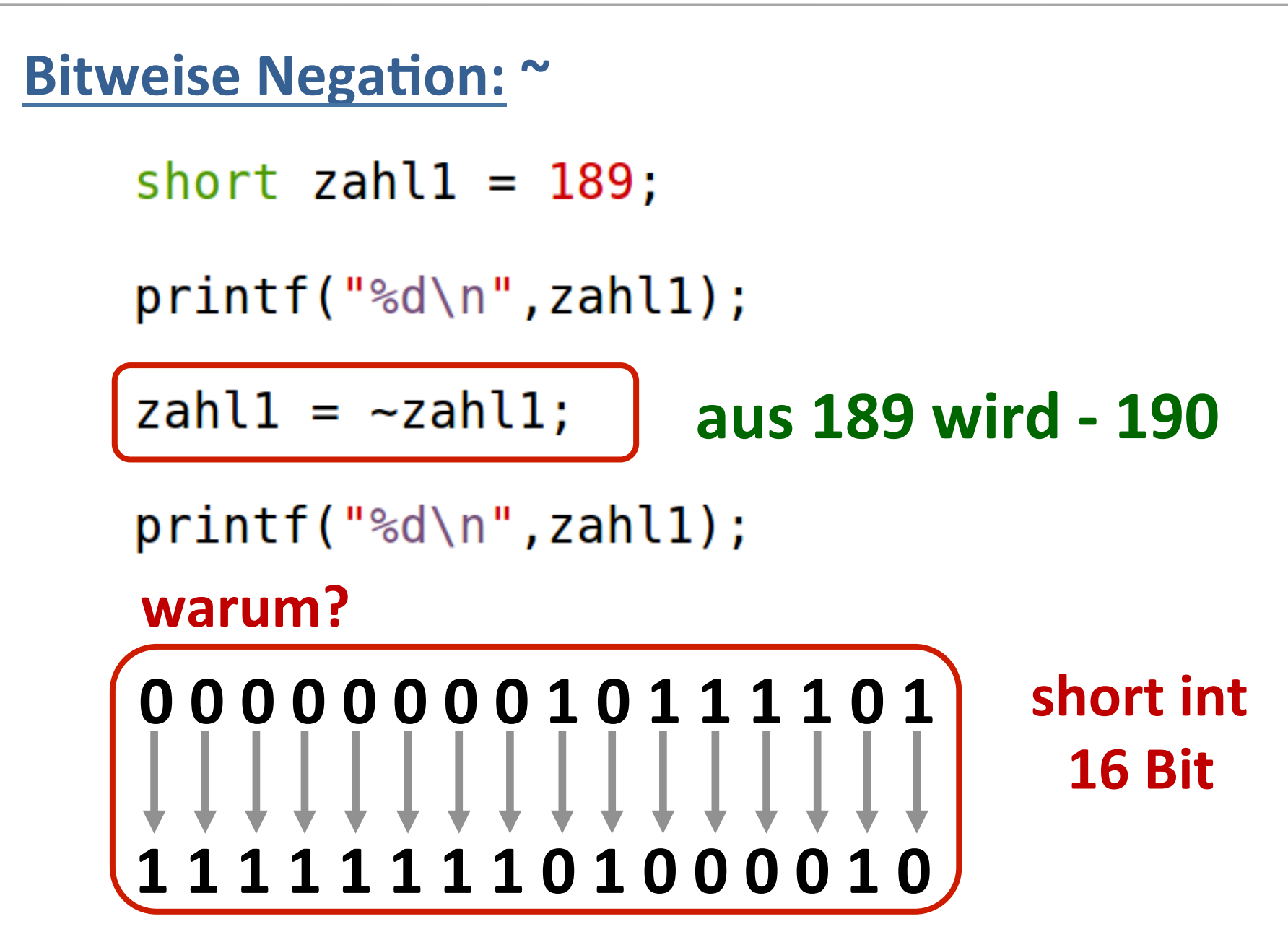

**Mathematische Operationen in C** 

Bitweises Exclusiv-ODER: ^ (a & ~b) | (~a & b) |

short  $zahl1 = 189$ ,  $zahl2 = 125$ ;

 $print(f("%d\n", [zahl1^zahl2]):$ 

$$
zahl1 = 192;
$$
  

$$
zahl2 = 128;
$$

printf("%d\n", zahl1^zahl2);

Ausgabe: 192 64

## **Erklärung über die binäre Darstellung:**

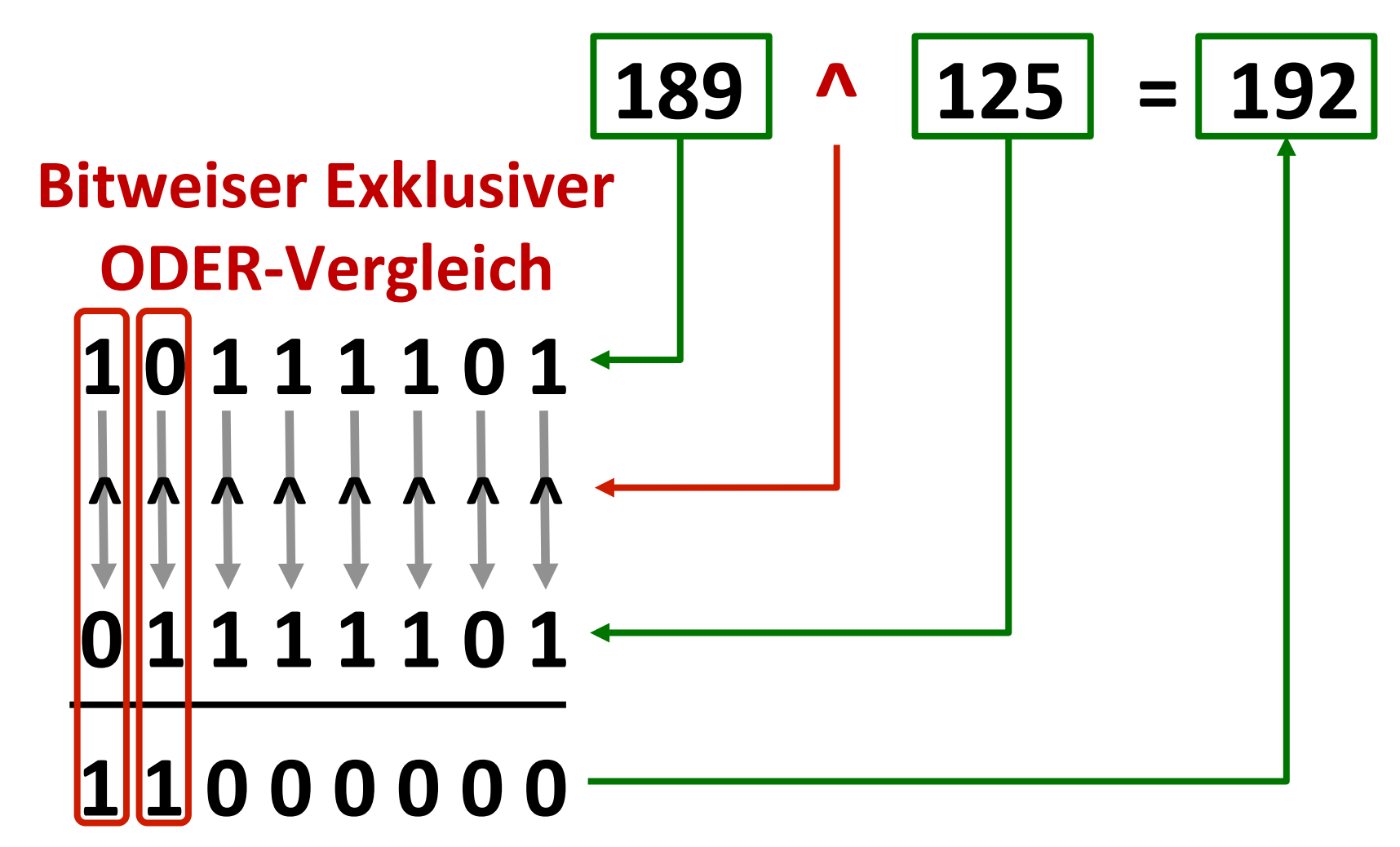

XOR-Vergleich liefert "1", wenn die Eingänge ungleich sind.

#### Bitweise Verschiebe-Operatoren: <<, >>

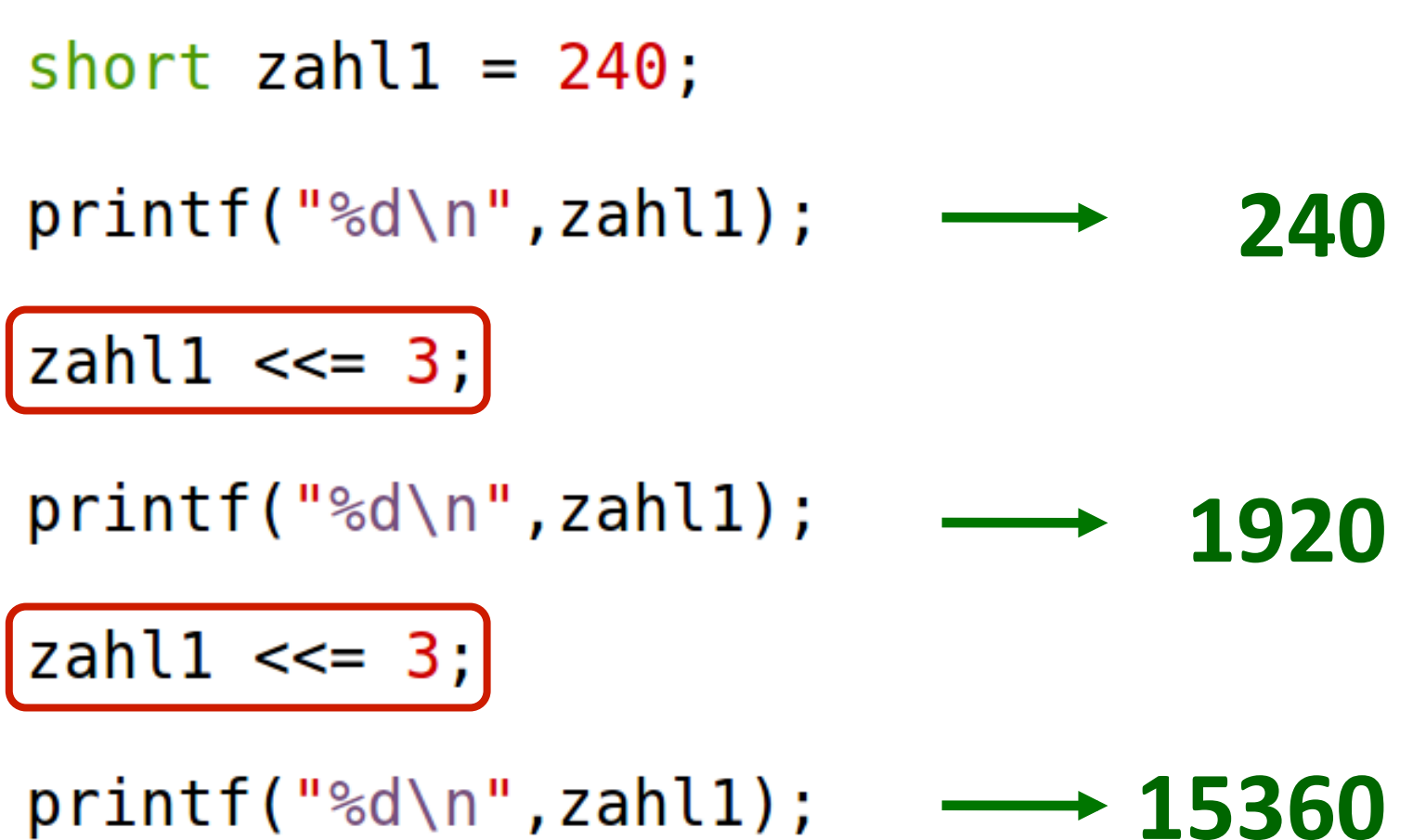

**Mathematische Operationen in C** 

## Erklärung über die binäre Darstellung:

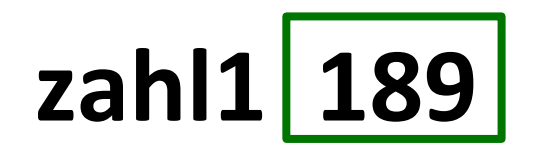

## 000000000011100000

$$
\verb|zahl1<<=3;|\\
$$

Verschiebe um 3 binäre Stellen nach links 0000011110000000 zahl1 | 1920 | Fülle mit "0" auf

**Mathematische Operationen in C** 

### **Erklärung über die binäre Darstellung:**

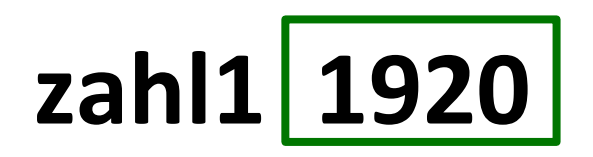

## **0 0 0 0 0 1 1 1 1 0 0 0 0 0 0 0**

$$
\verb|zahl1<<=3;|\\
$$

**Verschiebe um 3 binäre Stellen nach links 0 0 1 1 1 1 0 0 0 0 0 0 0 0 0 0 zahl1** | 15360 | **Fülle mit** "0" auf

#### Bitweise Verschiebe-Operatoren: <<, >>

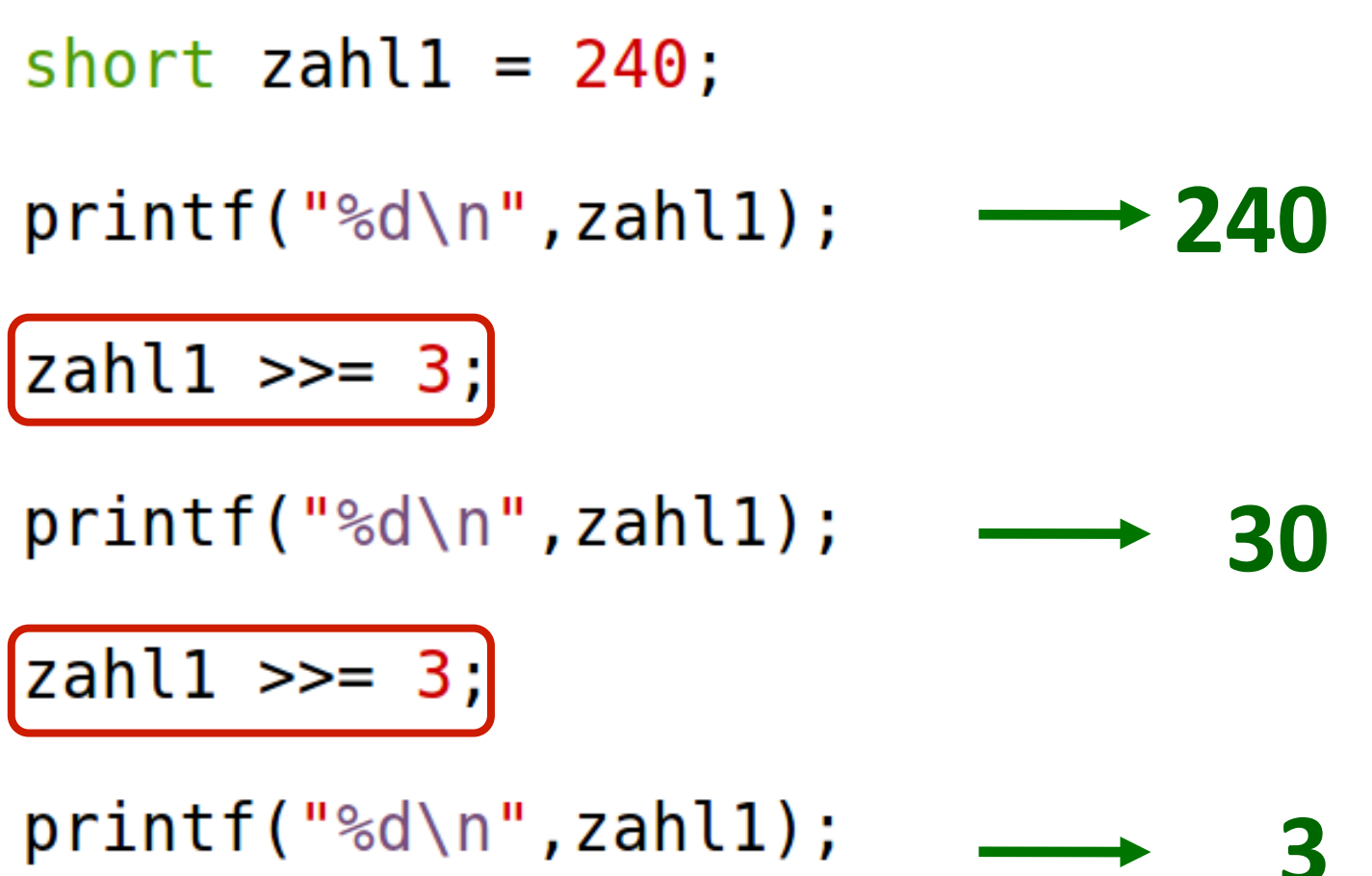

**Mathematische Operationen in C** 

## Erklärung über die binäre Darstellung:

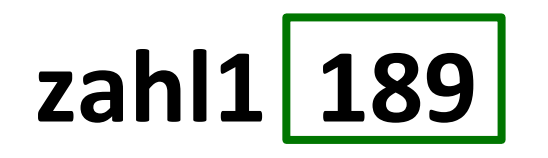

## 000000000011100000

$$
\verb|zahl1>>=3|;
$$

Verschiebe um 3 binäre Stellen nach rechts  $0 0 0 0 0 0 0 0 0 0 0 0 1 1 1 1 0$ zahl1 30 Fülle mit "0" auf

**Mathematische Operationen in C** 

## Erklärung über die binäre Darstellung: zahl1 30

## 00000000000001110

$$
\verb|zahl1>>=3|;
$$

Verschiebe um 3 binäre Stellen nach rechts  $0 0 0 0 0 0 0 0 0 0 0 0 0 0 0 0 1 1$ zahl1  $|3|$ Fülle mit "0" auf

#### Bitweise Verschiebe-Operatoren: <<, >>

## **Achtung bei negativen Zahlen!**

short  $zahl1 = -120$ ;

 $print(f("%d\n",zahl1);$ 

$$
\longrightarrow -120
$$

 $|zahl1 \rangle >= 3;$ 

 $-15$  $print(f("%d\n",zahl1);$ 

Das Setzen der Füllbits ist bei negativen Zahlen compilerabhängig.

## **Erklärung über die binäre Darstellung:**

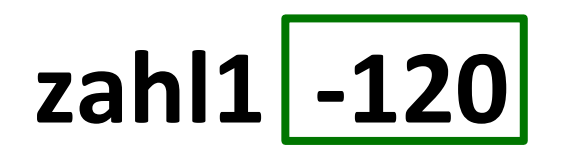

## **1 1 1 1 1 1 1 1 1 0 0 0 1 0 0 0**

$$
\verb|zahl1>>=3|;
$$

**zahl1** -15 Hier wird mit "1" aufgefüllt **Verschiebe um 3 binäre Stellen nach rechts x x x 1 1 1 1 1 1 1 1 1 0 0 0 1**

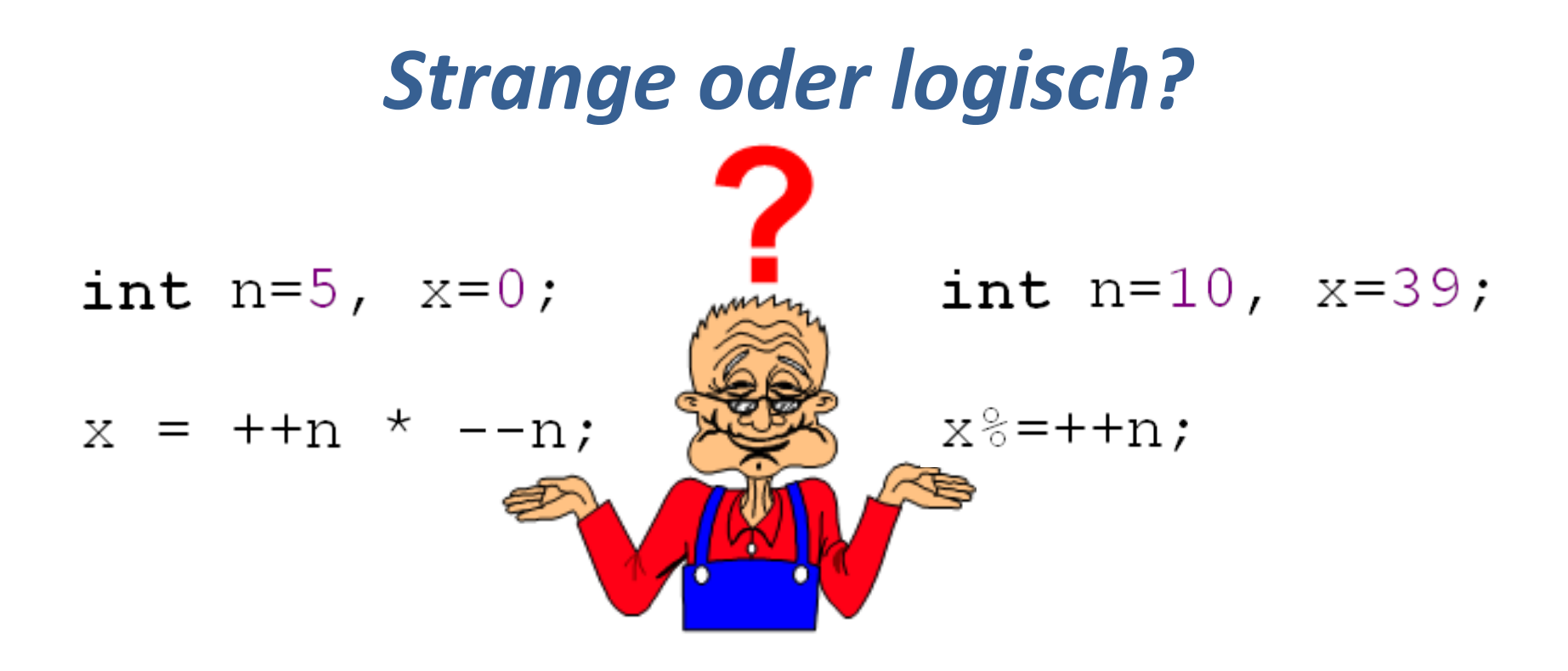

## .... vielleicht helfen ein paar Übungen ....